# **การดาวน์โหลดใบแจ้งหนี้** (Invoice) **ผ่าน** MyFinance

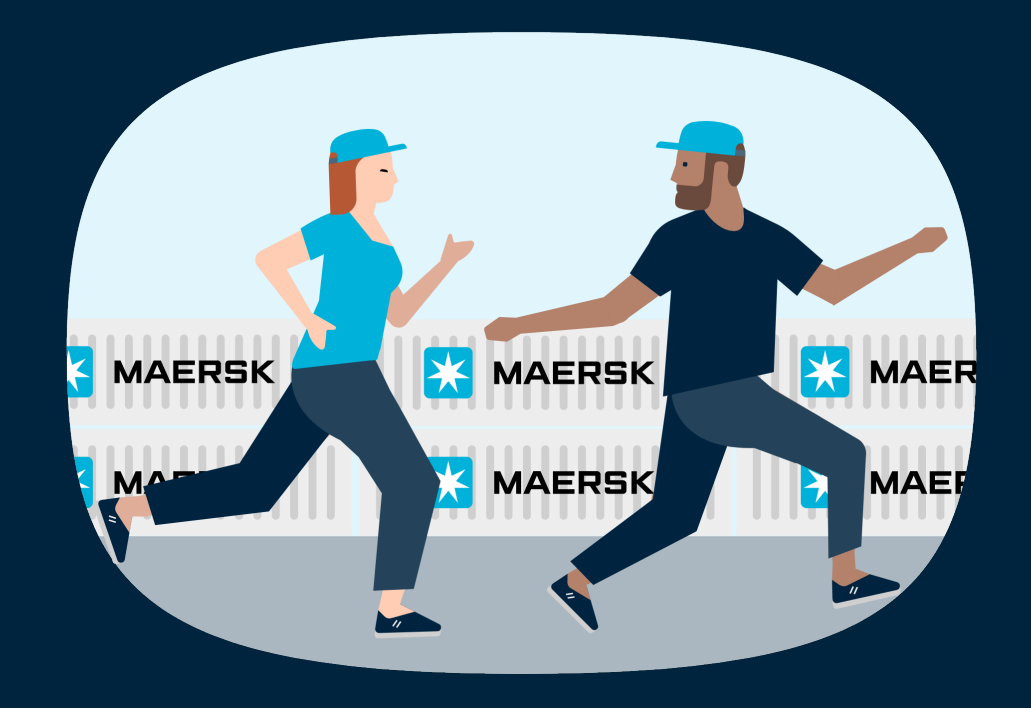

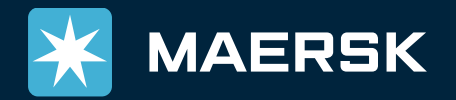

Latest Updated : 08/Jul/22

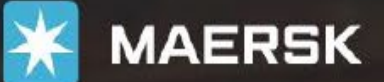

#### Prices

Book  $\vee$ Tracking

logistics should be "boring

**Schedules** Supply chain

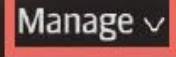

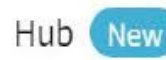

Shipment overview - Export

Shipment overview - Import

All inbound

MyFinance

Remote ner management

Payer standing instructions

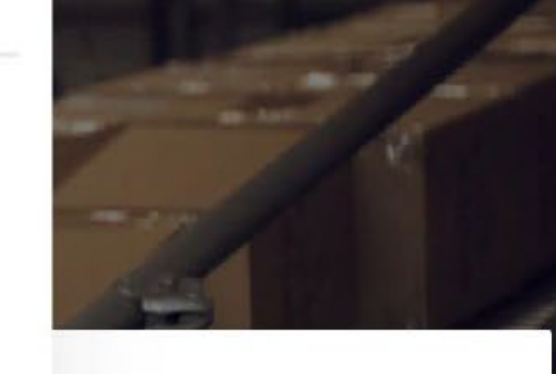

 $ENV$ 

acking ID

**nts** 

Perspectives on a connected supply chain with Carsten Frank Olsen, Global Head of E-Business at Maersk.

WATCH INTERVIEW

 $\overline{2}$ 

In the future

ึกด "Manage" จากนั้นเลือก "MyFinance" (จำเป็นต้อง Log In)

**CALLER IN** 

### Log in โดยใช้ Username ของ Consignee หรือ Username link กับ Account ของ Consignee)

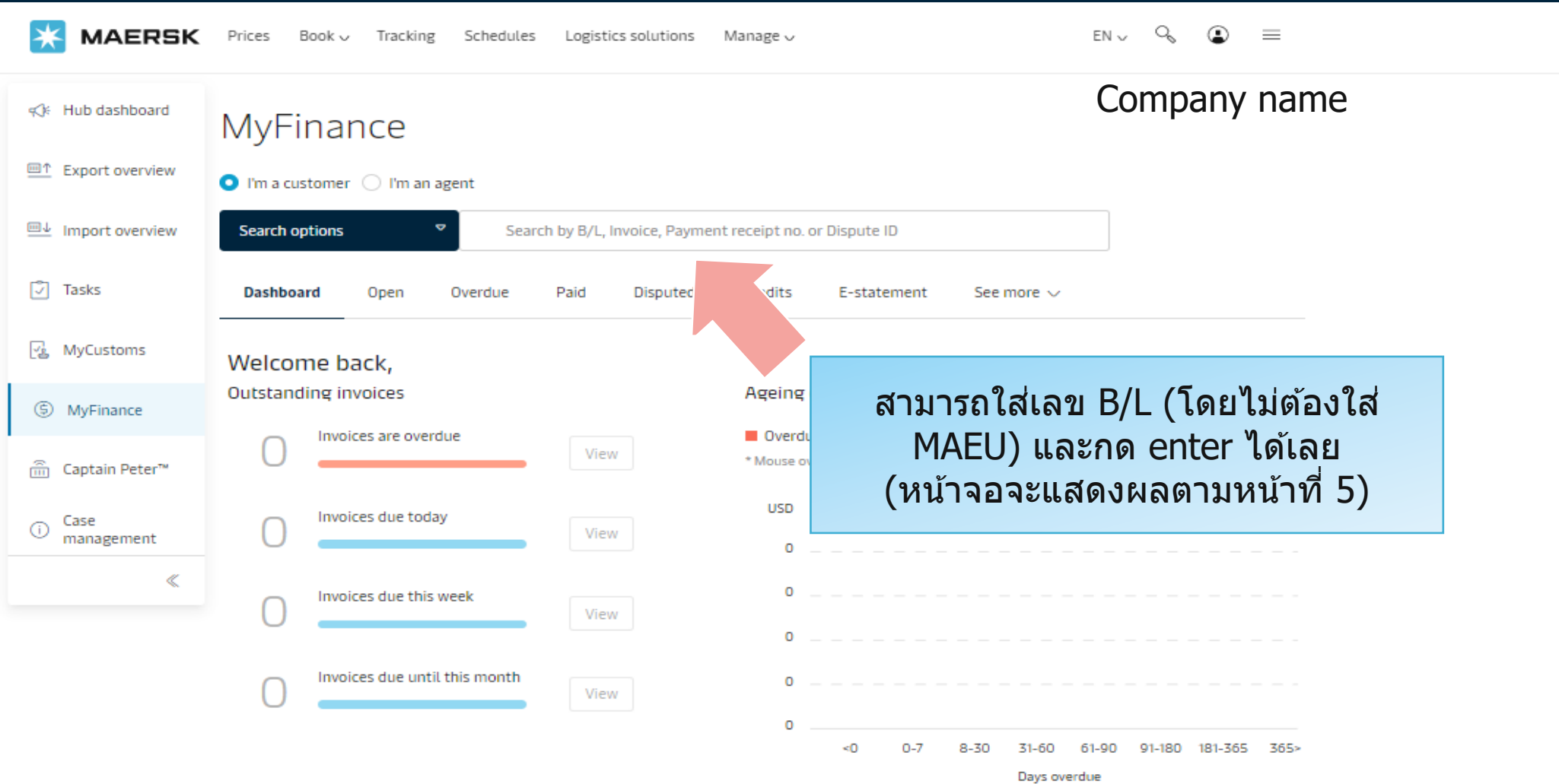

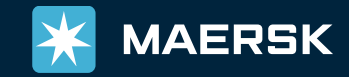

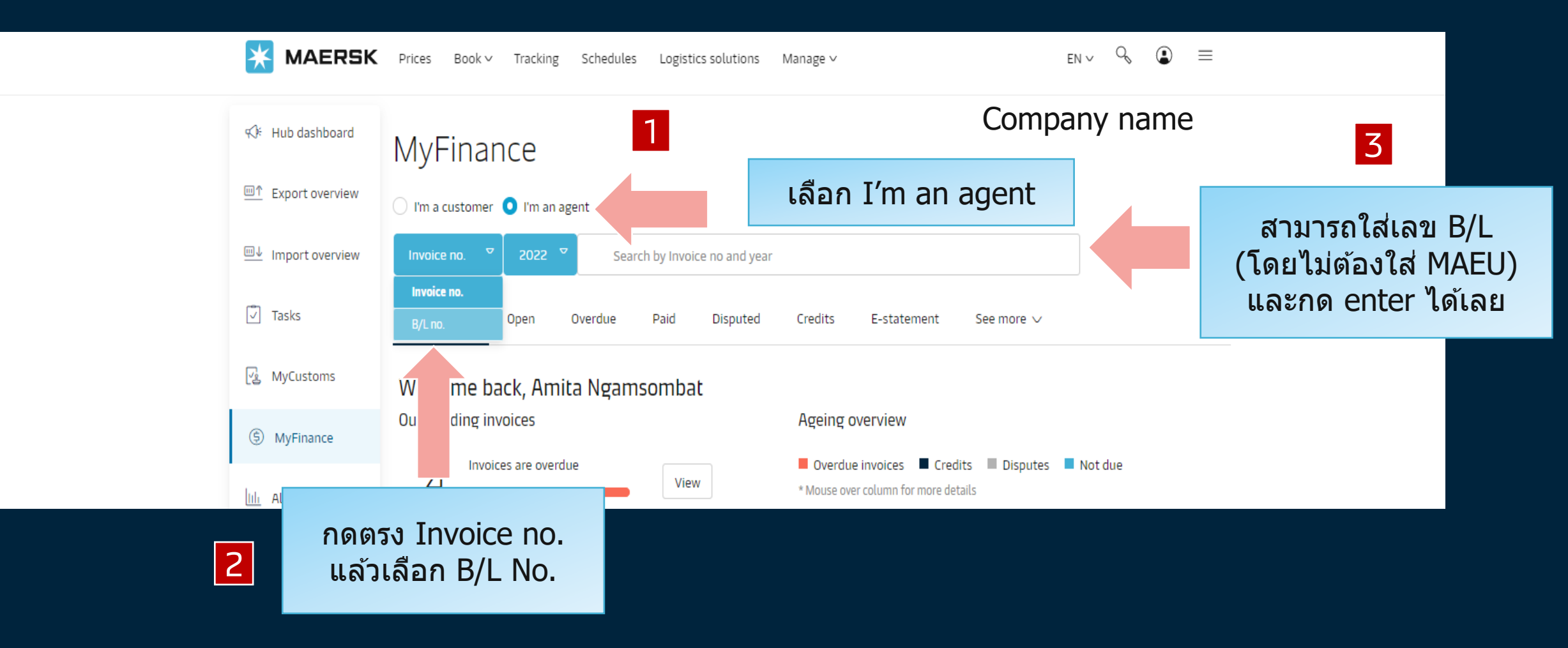

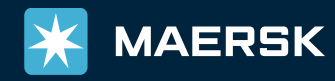

## $\mid$ หน้าจอแสดงผลเพื่อดาวน์โหลดหน้าเอกสารใบแจ้งหนี้ $\mid$

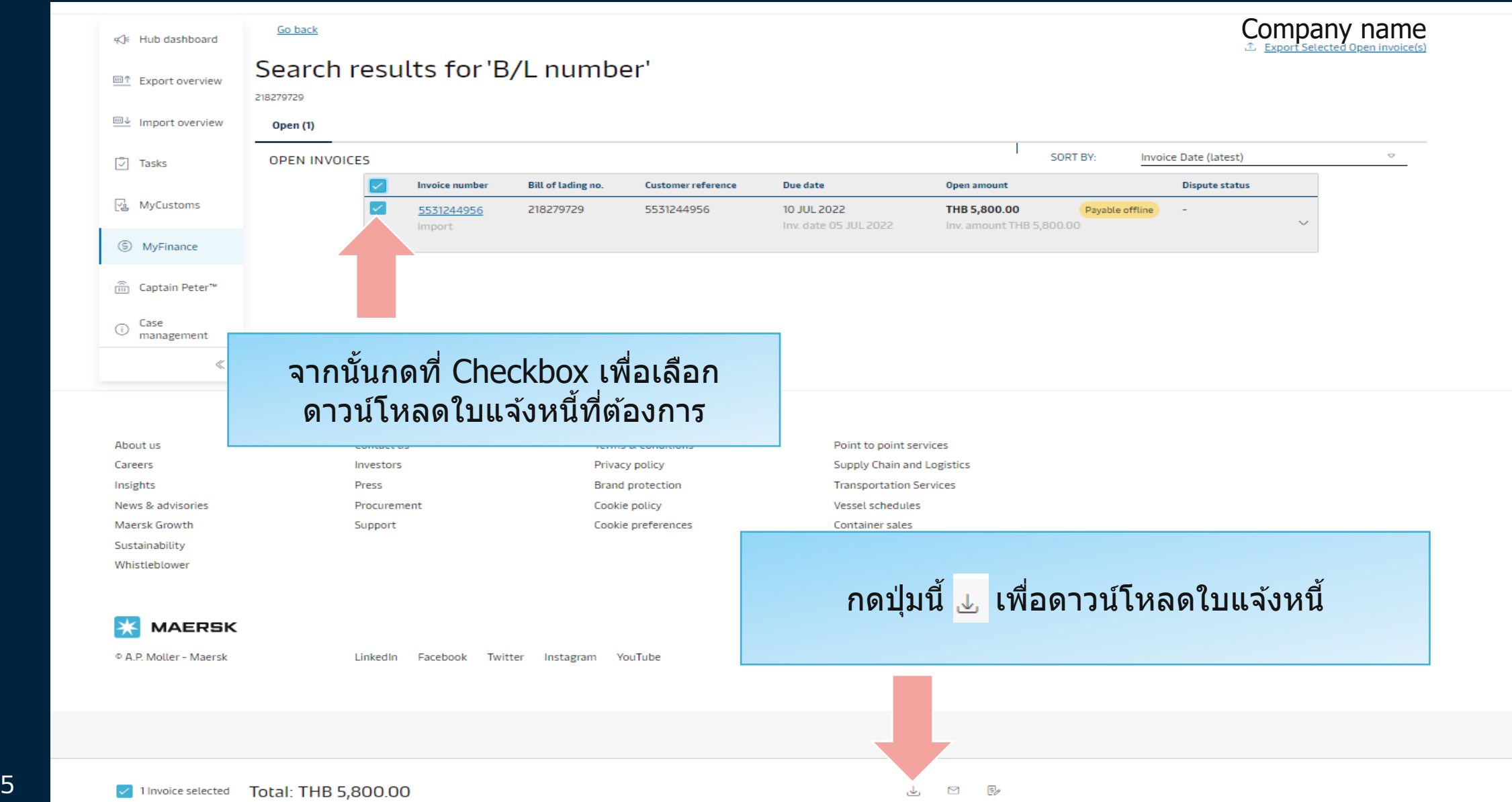

lК

## ่ ในกรณีที่กดดาวน์โหลดแล้วไฟล์ไม่ขึ้น สามารถดำเนินการตามด้านล่างเพื่อรับใบแจ้งหนี้ผ่านอีเมล

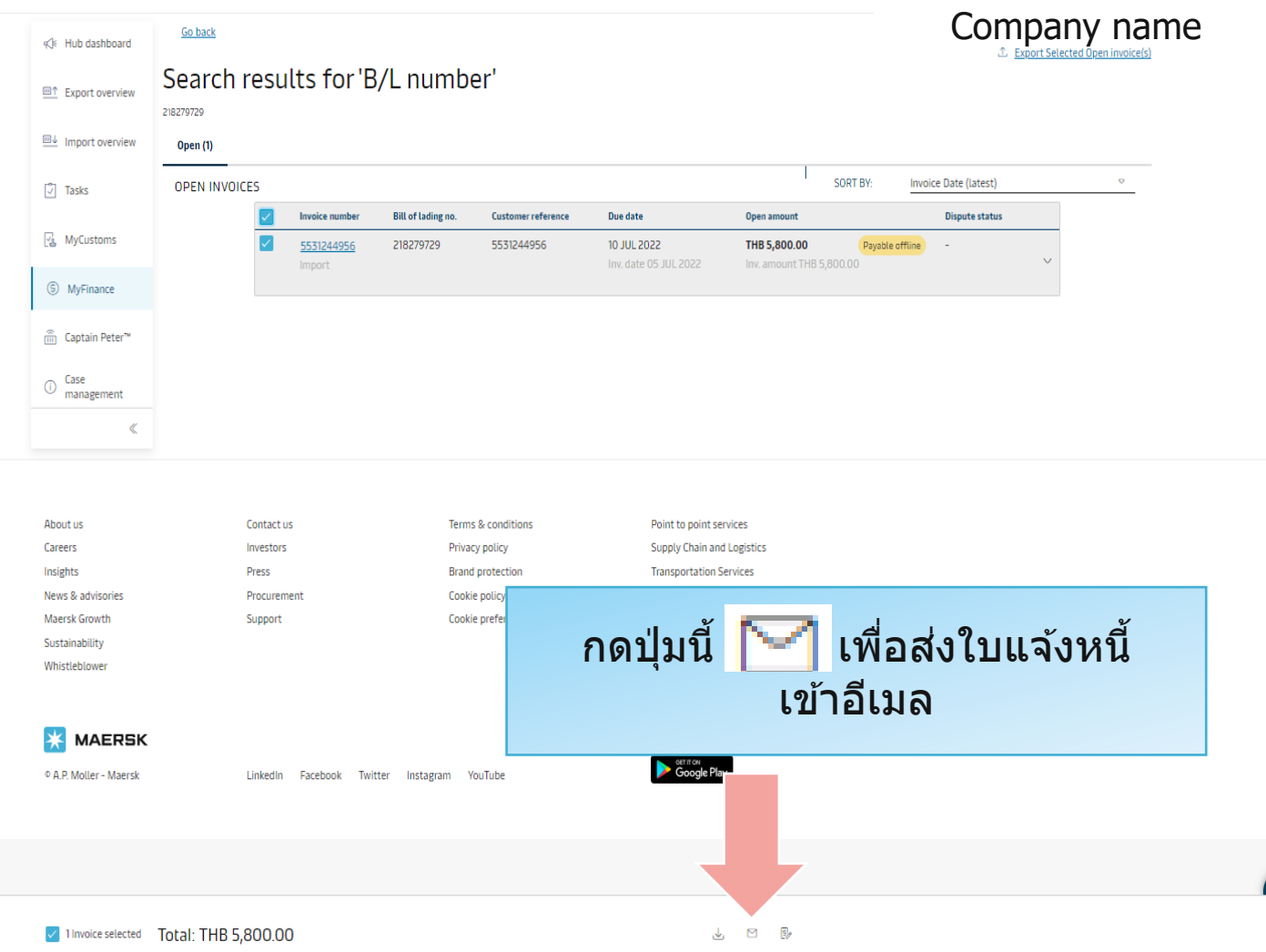

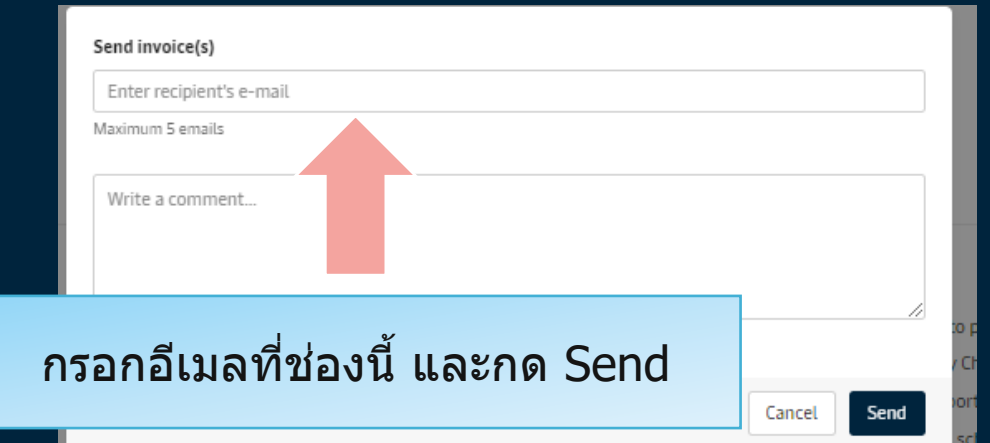

#### **ระบบจะสงใบเสร็จลู ่ กค้าทาง อีเมลที่ระบุภายใน 5-10 นาที**

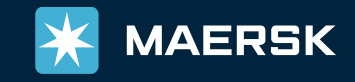